## **WINNIETTERS**

## Re-Entering SWL

•I am re-entering the hobby of SW listening. Way back I was a member of the Canadian International DX Club, CIDX. Would you happen to have the address to this club or any other SW listening club? Any help would be greatly appreciated.

Brian J. Penney Wappingers Falls, NY

CIDX, 6815 12th Ave., Edmonton, Alberta T6X 3J6. Also, you can contact the umbrella organization, ANARC, for information about North American DX clubs at 1500 Bunbury Dr., Whittier, CA 90601.—Ed.

## Errata Catch Up

• I enjoyed the "CoCo Testlab" (Feb. & Mar. 1986). After building the Testlab and typing in the software, I noted that the IC Tester Program contains several errors that causes it to fail. The errors appear to be in lines 40, 620 and 650. In line 660, second section, I believe MS\$ should be MSG\$. Also, line 330 in the Capacitor Test Program should read "GOSUB 700"—not GOTO 700.

Donald R. Schmitz Milwaukee, WI The author replies: In the second part of line 40, there should be an up-arrow (A) instead of the > shown in the "INT(2 AI)" statement. At the end of the second part of line 620, insert ")" between 48 and +. Insert "13" between <> and THEN in the third part of line 650. MSG\$ wasn't used because Color BASIC recognizes only the first two letters of the variable, so MS\$ = MSG\$. Finally, you're correct about the Capacitor Test Program.—Jim Barbarello.

• The "Automatic Phone Disconnector" (Feb. 1986) is an interesting and unusual concept. However, the circuit as shown cannot work. The "phone box" should connect to a jack like "P3," but with a closed-circuit contact, instead of the J3 diode as shown. Jack P3 should be replaced by a plug labeled P3.

There is a serious problem in driving the relay from the output of the gate. The relay shown has normal operating current of 72 mA, but it will actually operate at somewhat lower current. The gate's output is about 3.5 volts, which would allow use of a nominal 50-mA relay. However, the gate also has internal resistance

to limit current. My tests on two gates showed I could get only 21 mA into a 70-ohm load. So either a transistor driver should be used or a more sensitive relay should be substituted.

Kenneth E. Stone Cherryvale, KS

The author replies: Symbols for the plugs and jacks are wrong (my error), particularly since J3 looks like a diode rather than the closed-circuit jack it really is. The builder can also eliminate R6 and R7, with PC1 and PC2 completing the gate input circuits to ground. Mr. Stone's point about using a driver transistor between IC1 and the relay or substituting a more sensitive relay is a good precautionary idea. (To install a driver stage, disconnect K1 from LED3 and pin 3 of IC1. Then connect the base of a 2N2222 transistor to this point, ground the base, and reconnect K1's coil to the collector.) However, both of the Disconnectors I've built are operating flawlessly without the driver stage.—Victoria Di Zerega

(Continued on page 70)

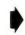